## **Fiche n°3 : L'aménagement des territoires ultramarins**

**Objectif :** découvrir des exemples d'aménagements qui répondent aux problématiques spécifiques des territoires ultramarins français

- ➢ *Compétences travaillées* **:**
	- o **D1, D2 : Analyser et comprendre un document**
		- Extraire des informations d'une carte
			- Mettre en relation des informations
	- o **D5 : Se repérer dans l'espace construire des repères géographiques**

*Vous devez travailler à partir d'un diaporama interactif (genially). A la maison, celui-ci est accessible depuis le blog du cours ou à l'adresse suivante :* 

<https://www.genial.ly/View/Index/5932811b93918d0a68f44262> (ou en flashant le code ci-dessus).

## **Questions :**

- 1. Choisissez l'un des aménagements proposés dans le genialy. Vous devrez ensuite expliquer en quoi cet aménagement répond à l'une des spécificités observées dans la partie précédente (I] Les spécificités des territoires ultramarins)
	- 2. A l'aide des réponses de vos camarades, complétez le tableau suivant :

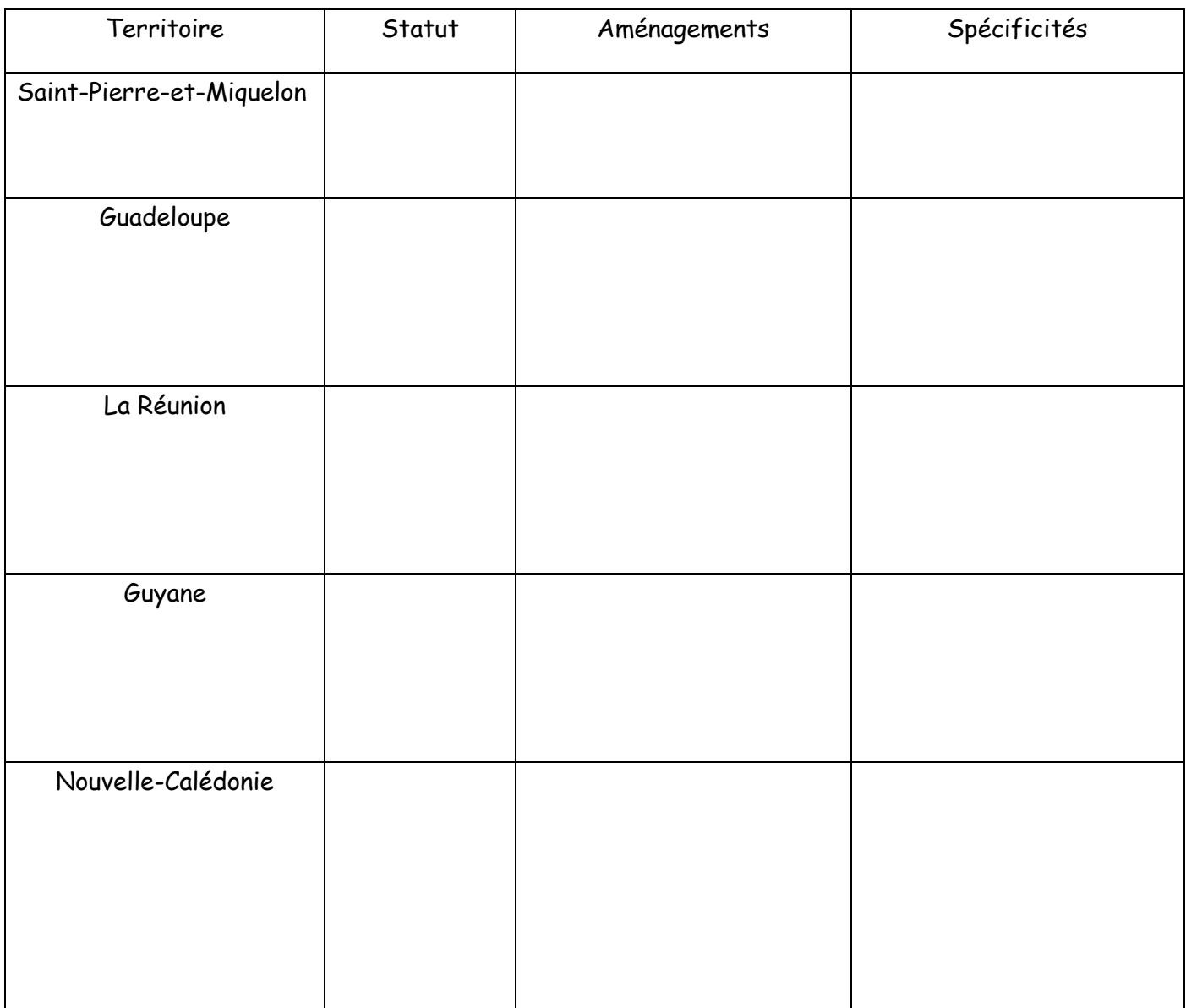